Startfrequenz: 0.000000 MHz; Endfrequenz: 59.998491 MHz; Schrittweite: 24.009 kHz Messpunkte: 2500; Zwischenzeit: 0 uSek

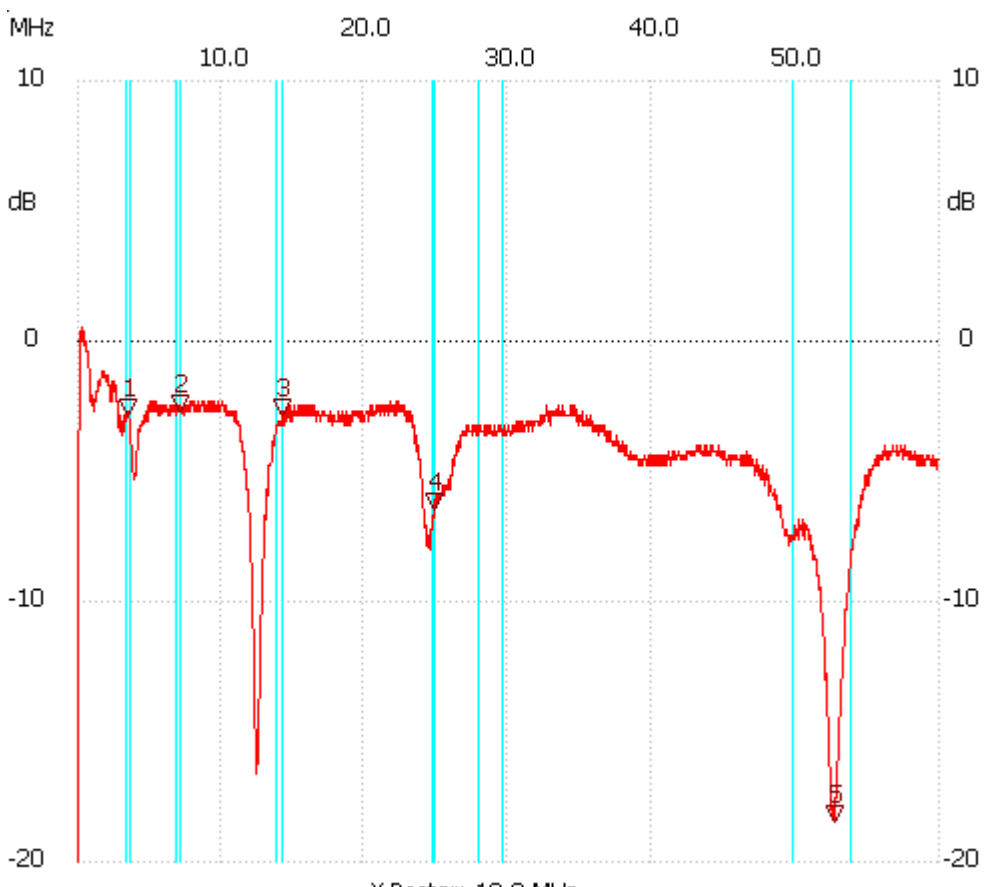

X-Raster: 10.0 MHz

Breitband Loop von DL4KCJ; 10x FT114-43; 2Wdg. 50RK EinskupplL&G507dB330pF E-Einkopplung

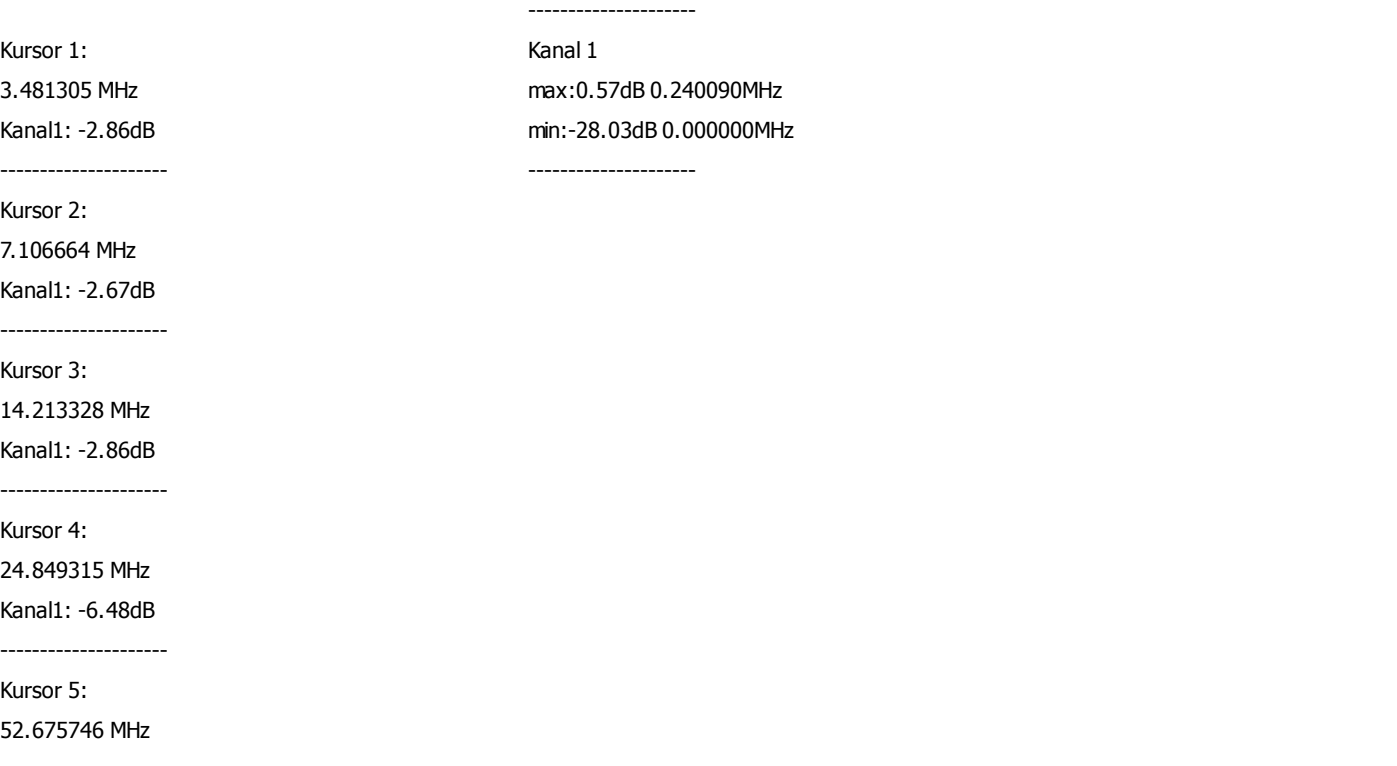